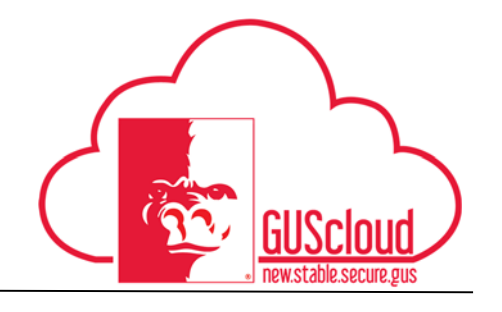

#### *Entering Time Worked and Absences*

This Job Aid walks through the process of reporting time worked or leave taken on a time card in GUS HR. This job aid can be used by benefits eligible University Support Staff and Unclassified hourly employees.

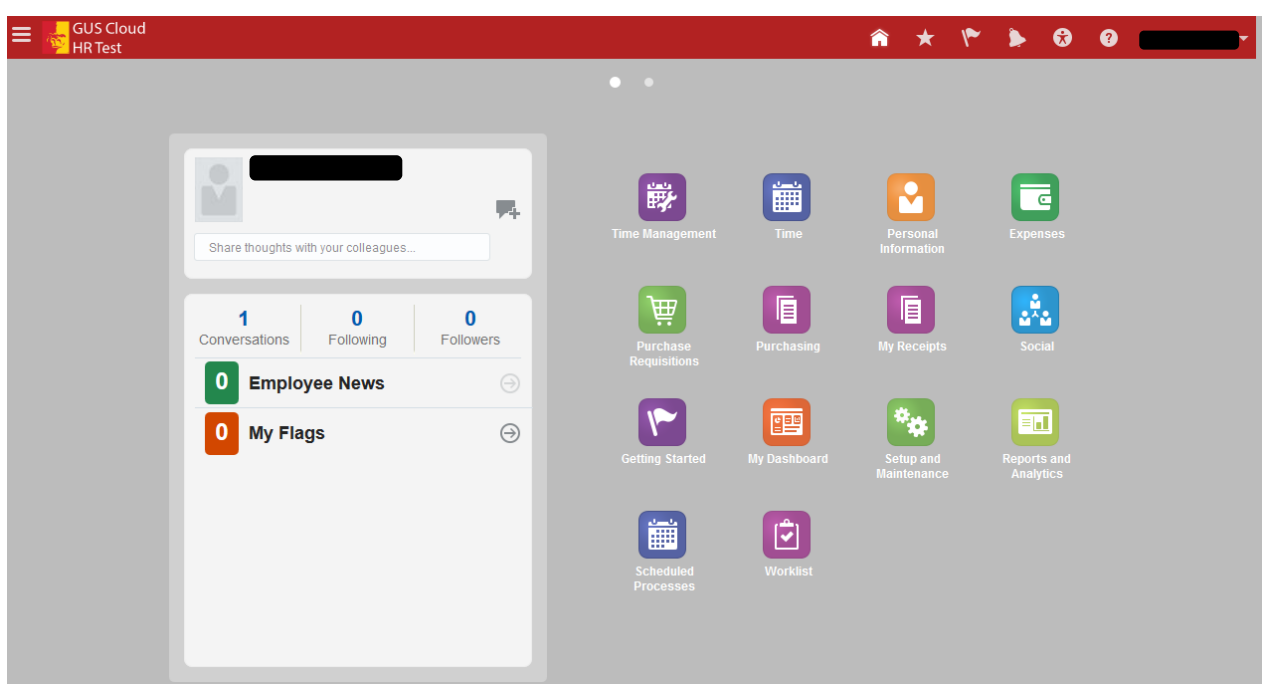

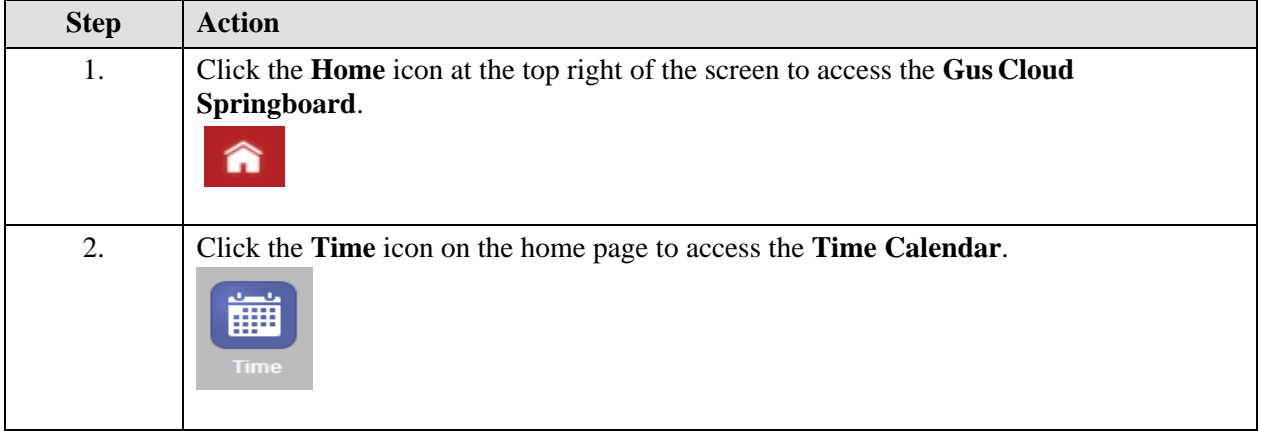

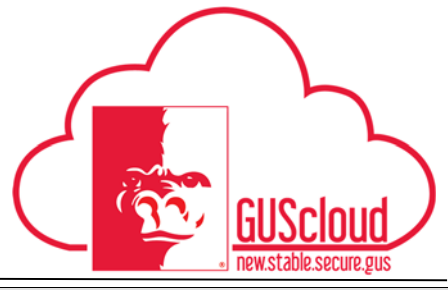

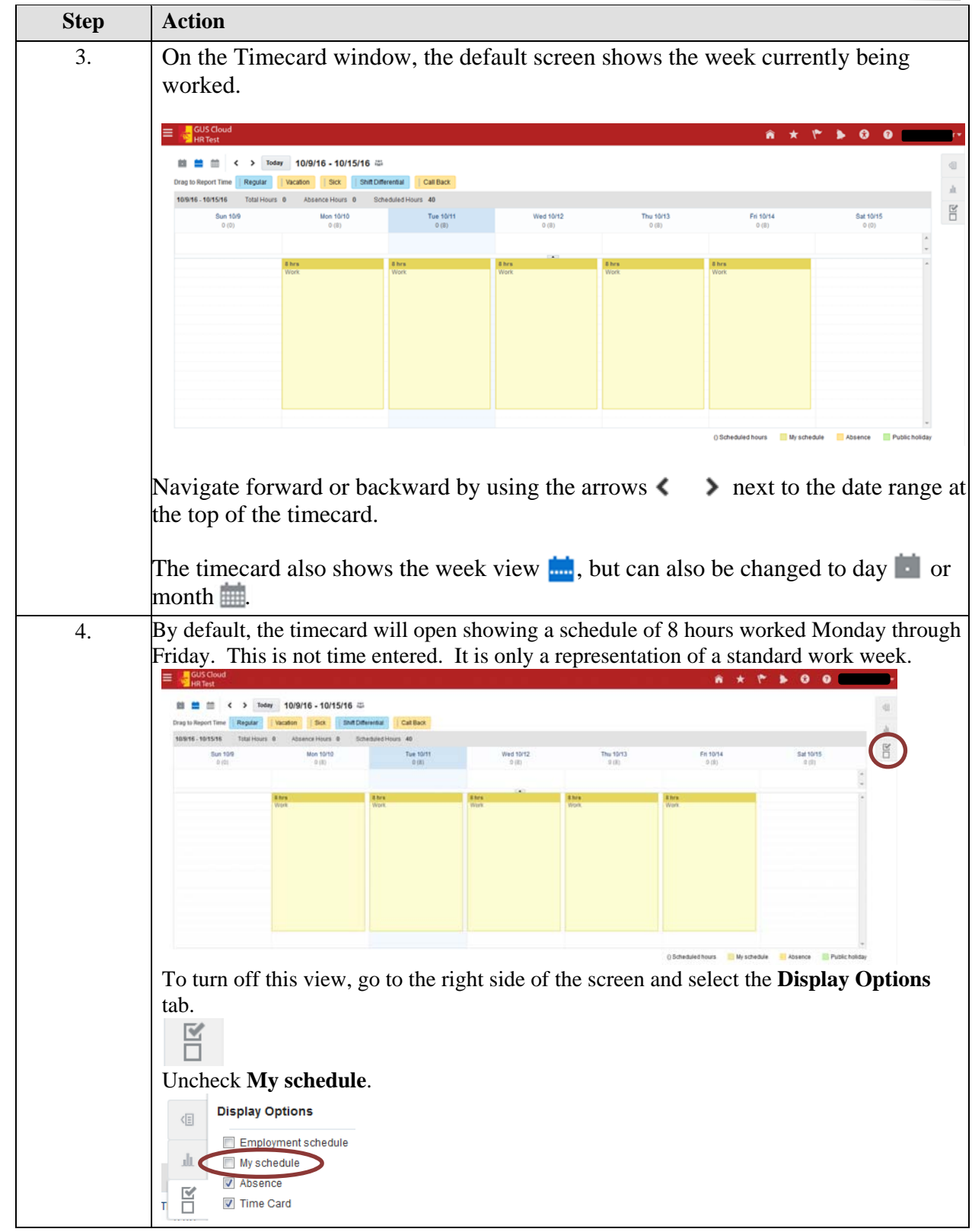

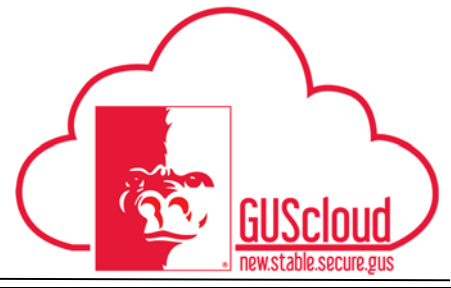

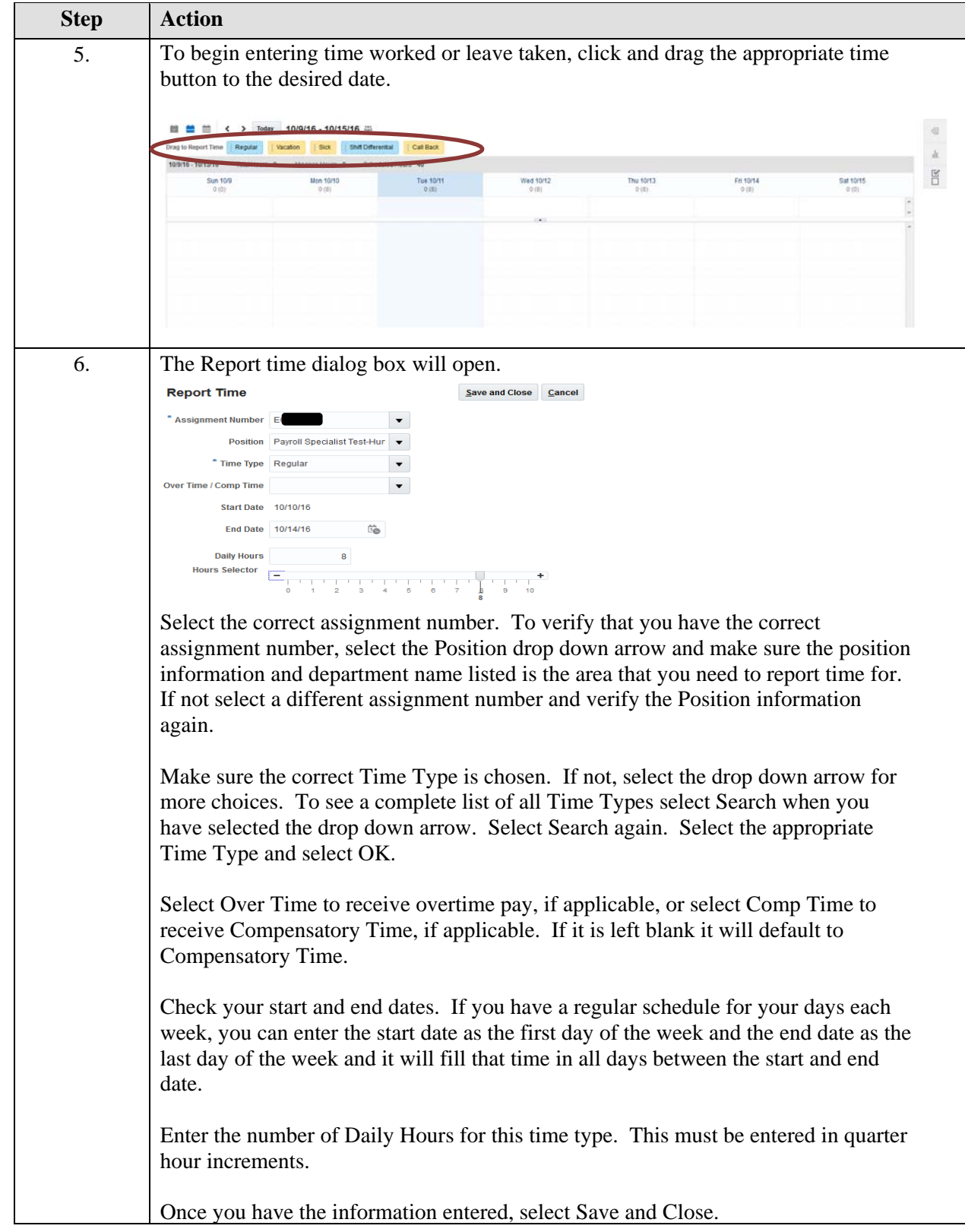

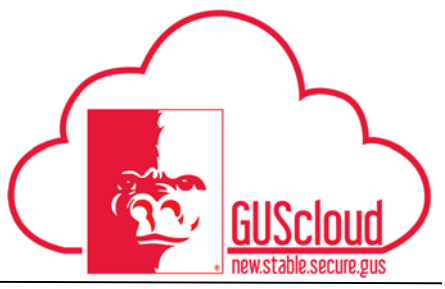

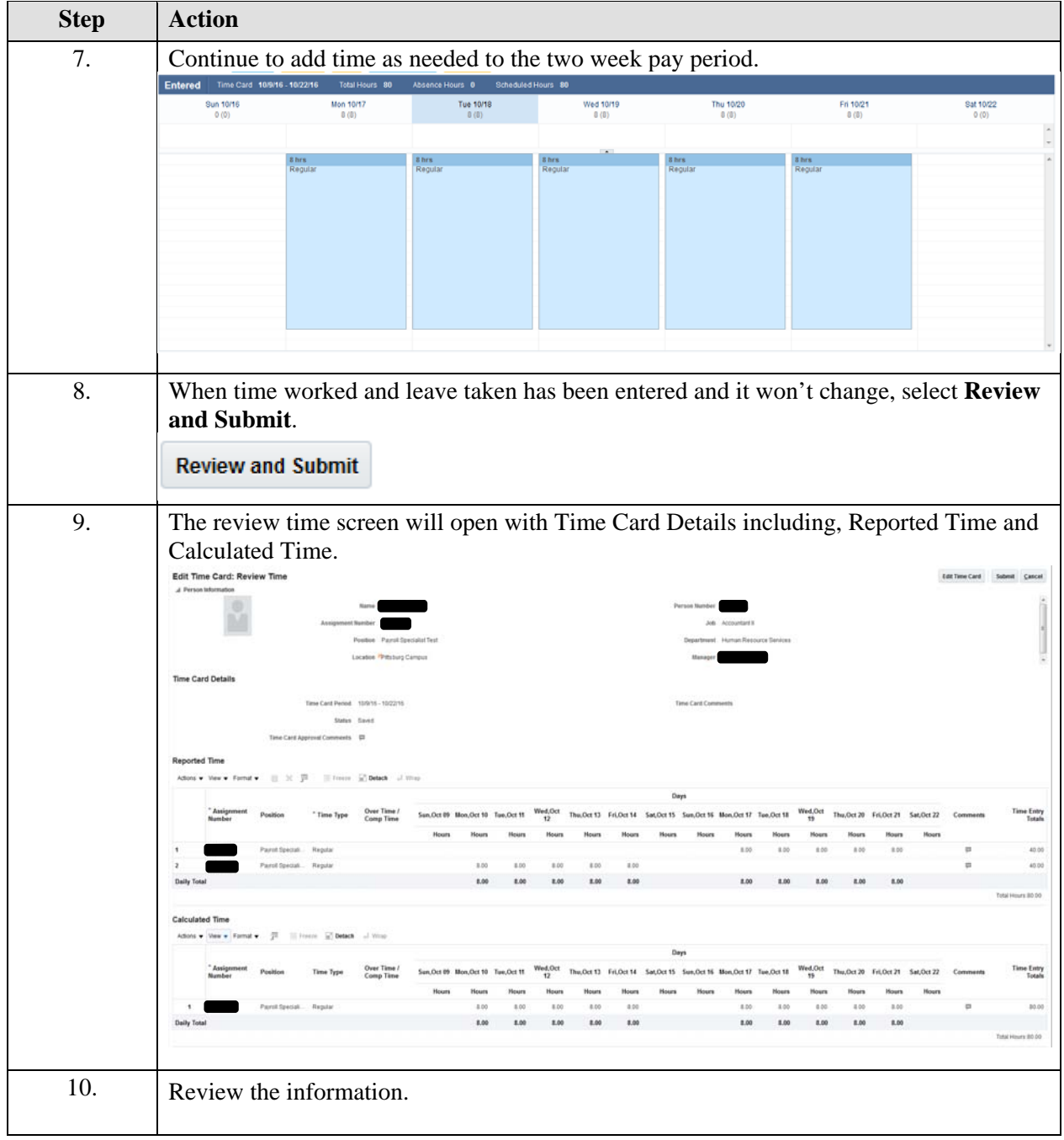

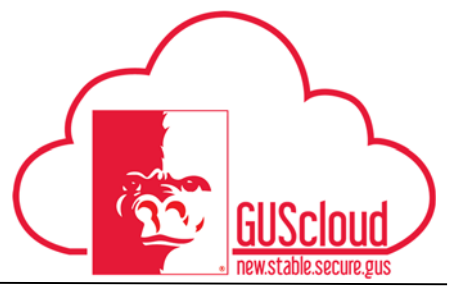

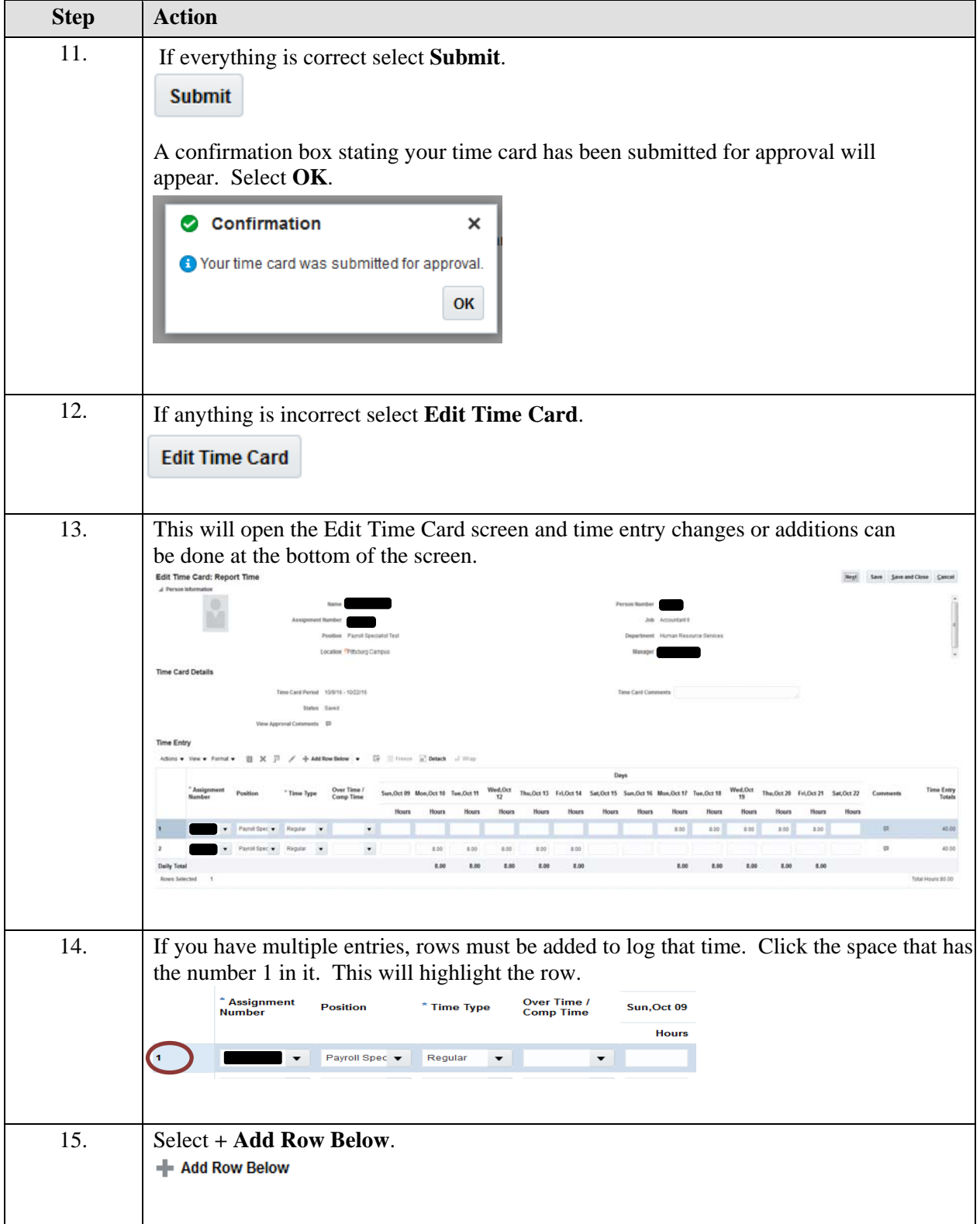

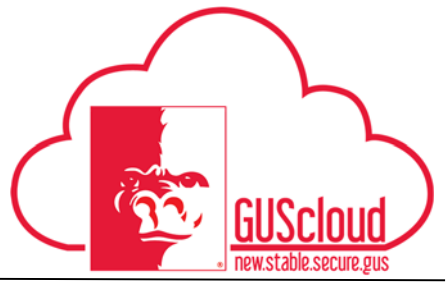

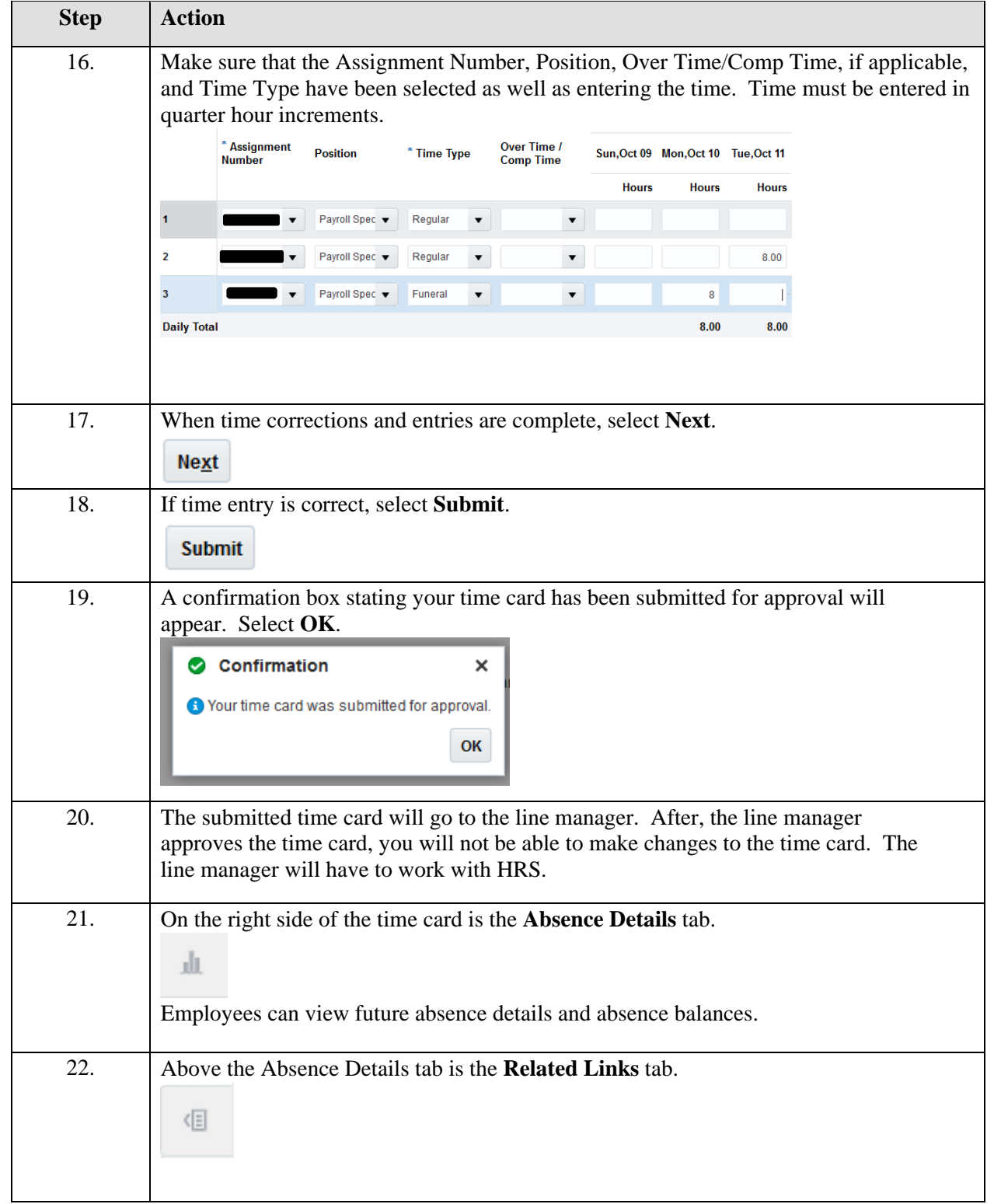

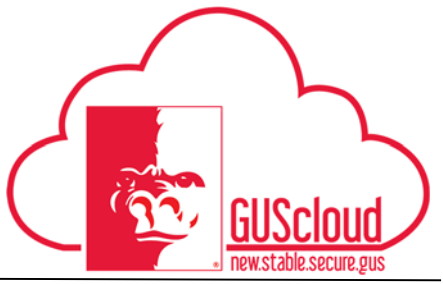

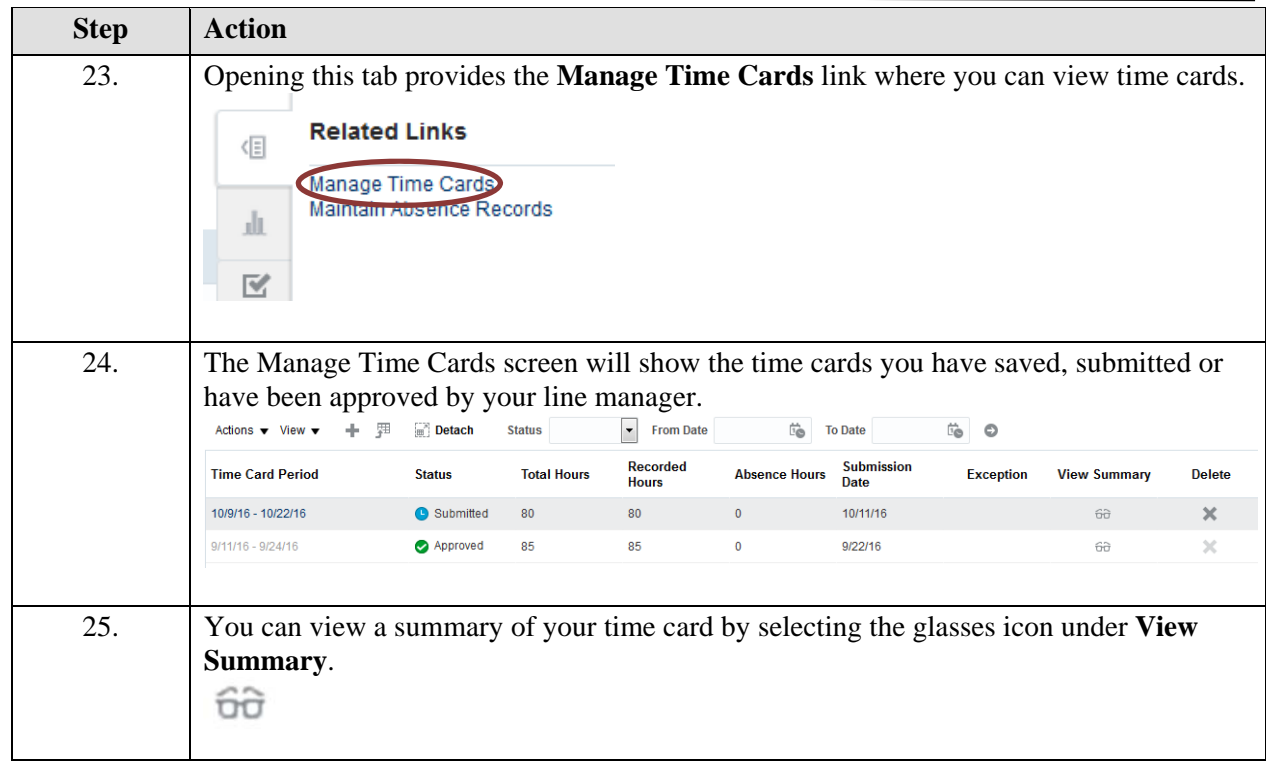